## **How To Adjust Screen Brightness On Imac**>>>CLICK HERE<<<

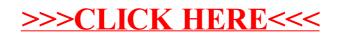